# Package 'confintr'

June 29, 2020

Type Package

Title Confidence Intervals

Version 0.1.1

Date 2020-06-29

Maintainer Michael Mayer <mayermichael79@gmail.com>

Description Calculates classic and/or bootstrap confidence intervals for many parameters such as the population mean, variance, interquartile range (IQR), median absolute deviation (MAD), skewness, kurtosis, Cramer's V, odds ratio, R-squared, quantiles (incl. median), proportions, different types of correlation measures, difference in means, quantiles and medians. Many of the classic confidence intervals are described in Smithson, M. (2003, ISBN: 978-0761924999). Bootstrap confidence intervals are calculated with the R package 'boot'. Both one- and two-sided intervals are supported.

License GPL  $(>= 2)$ 

URL <https://github.com/mayer79/confintr>

BugReports <https://github.com/mayer79/confintr/issues> **Depends**  $R (= 3.1.0)$ VignetteBuilder knitr Encoding UTF-8 LazyData true RoxygenNote 7.1.0 Imports stats, boot Suggests knitr, rmarkdown, testthat NeedsCompilation no Author Michael Mayer [aut, cre] Repository CRAN Date/Publication 2020-06-29 06:20:03 UTC

## <span id="page-1-0"></span>R topics documented:

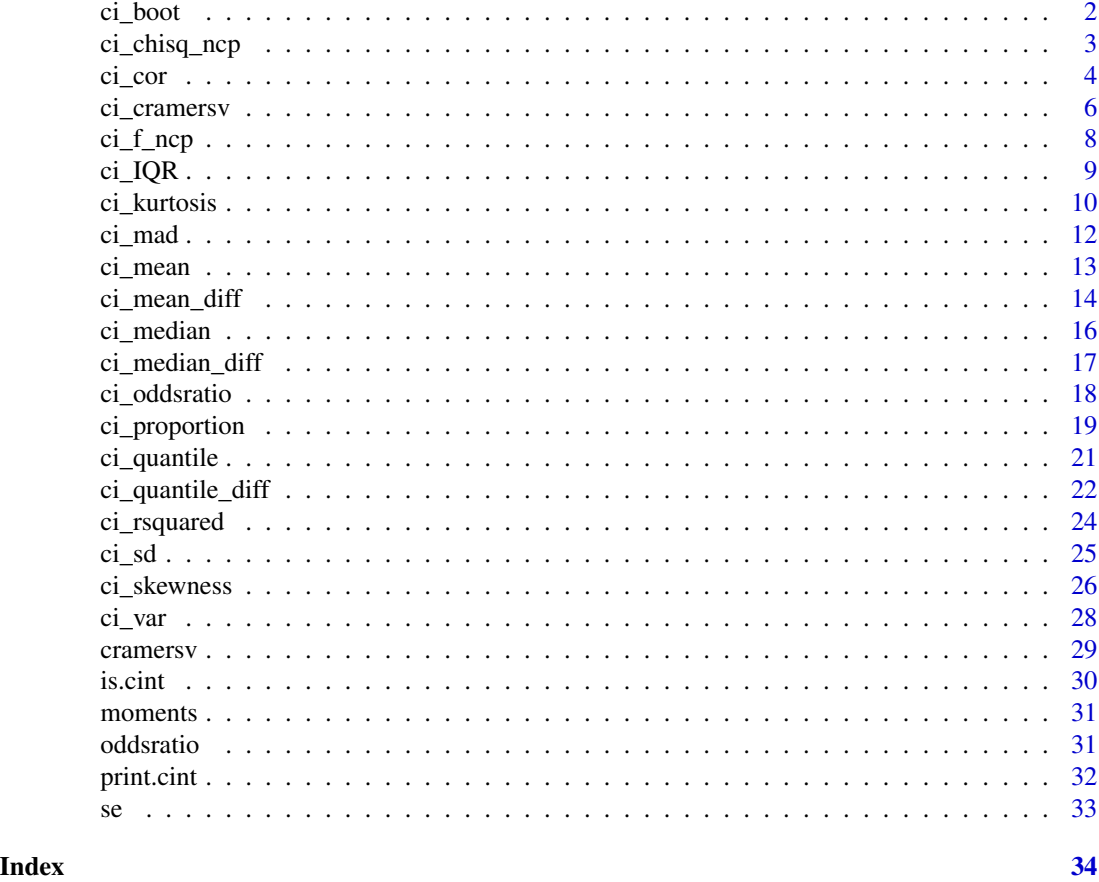

ci\_boot *Bootstrap Confidence Interval*

#### Description

Internel wrapper to boot::boot.ci. Contains the logic for one-sided and asymmetric confidence intervals.

#### Usage

 $ci\_boot(S, boot\_type = c("norm", "basic", "stud", "perc", "bca"), probs, ...)$ 

### Arguments

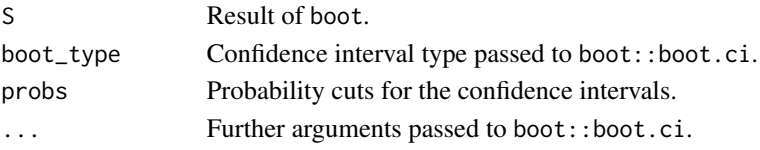

<span id="page-2-0"></span>ci\_chisq\_ncp 3

#### Value

A numeric vector of length two.

<span id="page-2-1"></span>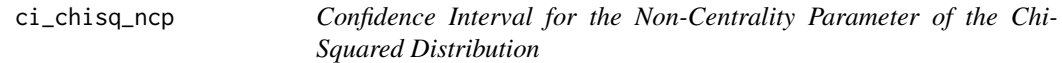

#### Description

This function calculates confidence intervals for the non-centrality parameter of the chi-squared distribution based on chi-squared test inversion or the bootstrap. A positive lower (1-alpha)\*100% confidence limit for the ncp goes hand-in-hand with a significant association test at level alpha.

#### Usage

```
ci_chisq_ncp(
  x,
  probs = c(0.025, 0.975),
  correct = TRUE,type = c("chi-squared", "bootstrap"),
  boot_type = c("bca", "perc", "norm", "basic"),
  R = 9999,seed = NULL,
  ...
)
```
#### Arguments

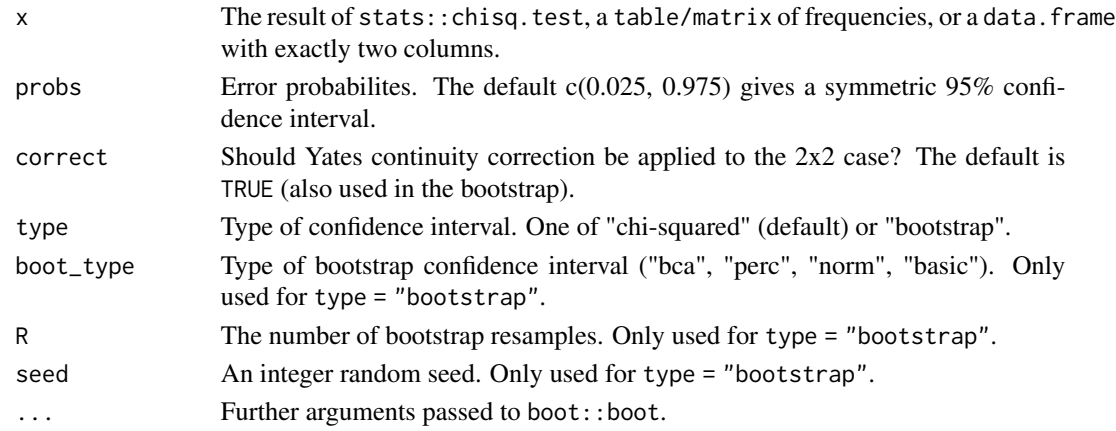

#### Details

Bootstrap confidence intervals are calculated by the package "boot", see references. The default bootstrap type is "bca" (bias-corrected accelerated) as it enjoys the property of being second order accurate as well as transformation respecting (see Efron, p. 188). Note that large chi-squared test statistics might provide unreliable results with method "chi-squared" (see ?pchisq).

#### <span id="page-3-0"></span>Value

A list with class cint containing these components:

- parameter: The parameter in question.
- interval: The confidence interval for the parameter.
- estimate: The estimate for the parameter.
- probs: A vector of error probabilities.
- type: The type of the interval.
- info: An additional description text for the interval.

#### References

- 1. Smithson, M. (2003). Confidence intervals. Series: Quantitative Applications in the Social Sciences. New York, NY: Sage Publications.
- 2. Efron, B. and Tibshirani R. J. (1994). An Introduction to the Bootstrap. Chapman & Hall/CRC.
- 3. Canty, A and Ripley B. (2019). boot: Bootstrap R (S-Plus) Functions.

#### See Also

[ci\\_cramersv](#page-5-1).

#### Examples

```
ci_chisq_ncp(mtcars[c("am", "vs")])
ci_chisq_ncp(mtcars[c("am", "vs")], type = "bootstrap", R = 999)
ir <- iris
ir$PL <- ir$Petal.Width > 1
ci_chisq_ncp(ir[, c("Species", "PL")])
ci\_chisq_ncp(ir[, c("Species", "PL")), probs = c(0.05, 1))
```
ci\_cor *Confidence Interval for Correlation Coefficients*

#### **Description**

This function calculates confidence intervals for a population correlation coefficient. For Pearson correlation, "normal" confidence intervals are available (by stats::cor.test). Also bootstrap confidence intervals are supported and are the only option for rank correlations.

ci\_cor 5

#### Usage

```
ci_cor(
  x,
 y = NULL,probs = c(0.025, 0.975),
  method = c("pearson", "kendall", "spearman"),
  type = c("normal", "bootstrap"),
  boot_type = c("bca", "perc", "norm", "basic"),
  R = 9999,seed = NULL,
  ...
)
```
#### Arguments

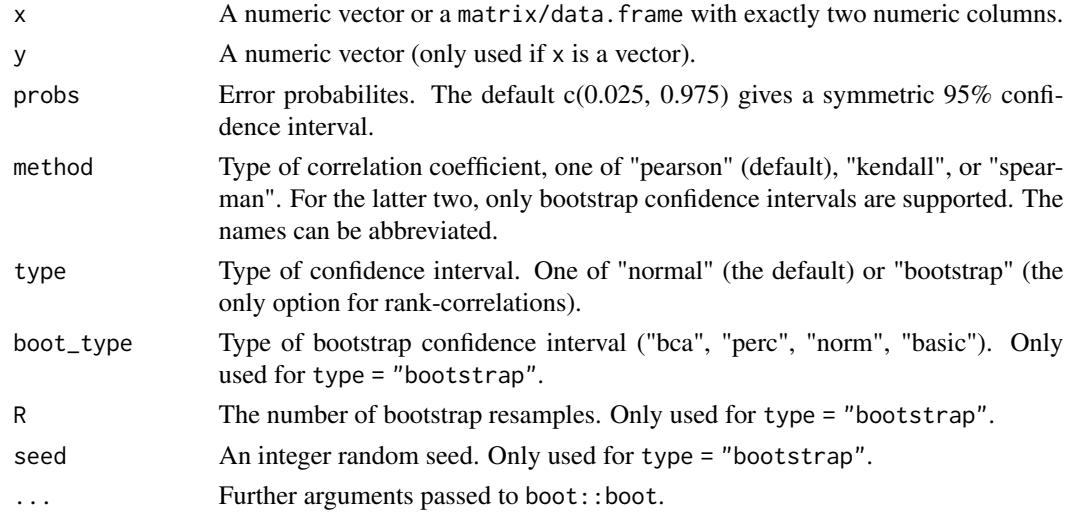

### Details

Bootstrap confidence intervals are calculated by the package "boot", see references. The default bootstrap type is "bca" (bias-corrected accelerated) as it enjoys the property of being second order accurate as well as transformation respecting (see Efron, p. 188).

#### Value

A list with class cint containing these components:

- parameter: The parameter in question.
- interval: The confidence interval for the parameter.
- estimate: The estimate for the parameter.
- probs: A vector of error probabilities.
- type: The type of the interval.
- info: An additional description text for the interval.

#### <span id="page-5-0"></span>References

- 1. Efron, B. and Tibshirani R. J. (1994). An Introduction to the Bootstrap. Chapman & Hall/CRC.
- 2. Canty, A and Ripley B. (2019). boot: Bootstrap R (S-Plus) Functions.

#### Examples

```
ci_cor(iris[1:2])
ci\_cor(iris[1:2], type = "bootstrap", R = 999, seed = 1)ci\_cor(iris[1:2], method = "spearman", type = "bootstrap", R = 999, seed = 1)
ci\_cor(iris[1:2], method = "k", type = "bootstrap", R = 999, seed = 1)
```
<span id="page-5-1"></span>ci\_cramersv *Confidence Interval for the Population Cramer's V*

#### Description

This function calculates confidence intervals for the population Cramer's V. By default, a parametric approach based on the non-centrality parameter (ncp) of the chi-squared distribution is utilized. Alternatively, bootstrap confidence intervals are available, also by boostrapping confidence intervals for the ncp.

#### Usage

```
ci_cramersv(
  x,
  probs = c(0.025, 0.975),
  type = c("chi-squared", "bootstrap"),
  boot_type = c("bca", "perc", "norm", "basic"),
 R = 9999,seed = NULL,
  test_adjustment = TRUE,
  ...
)
```
#### Arguments

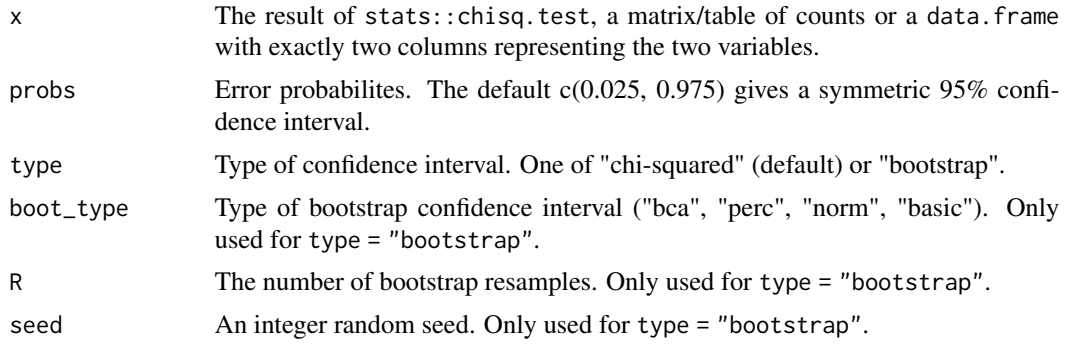

#### <span id="page-6-0"></span>ci\_cramersv 7

test\_adjustment

Adjustment to allow for test of association, see Details. The default is TRUE.

... Further arguments passed to resample::CI.boot\_type.

#### Details

A positive lower (1-alpha)\*100%-confidence limit for the ncp goes hand-in-hand with a significant association test at level alpha. In order to allow such test approach also with Cramer's V, if the lower bound for the ncp is 0, we round down to 0 also the lower bound for Cramer's V. Without this slightly conservative adjustment, the lower limit for V would always be positive since ci for V  $=$  sqrt((ci for ncp + df)/(n (k - 1))), where k is the smaller number of levels in the two variables (see Smithson for this formula). Use test\_adjustment = FALSE to switch off this behaviour. Note that this is also a reason to bootstrap V via ncp instead of directly bootstrapping V. Bootstrap confidence intervals are calculated by the package "boot", see references. The default bootstrap type is "bca" (bias-corrected accelerated) as it enjoys the property of being second order accurate as well as transformation respecting (see Efron, p. 188). Note that no continuity correction is applied for 2x2 tables. Further note that large chi-squared test statistics might provide unreliable results with method "chi-squared" (see ?pchisq).

#### Value

A list with class cint containing these components:

- parameter: The parameter in question.
- interval: The confidence interval for the parameter.
- estimate: The estimate for the parameter.
- probs: A vector of error probabilities.
- type: The type of the interval.
- info: An additional description text for the interval.

#### References

- 1. Smithson, M. (2003). Confidence intervals. Series: Quantitative Applications in the Social Sciences. New York, NY: Sage Publications.
- 2. Efron, B. and Tibshirani R. J. (1994). An Introduction to the Bootstrap. Chapman & Hall/CRC.
- 3. Canty, A and Ripley B. (2019). boot: Bootstrap R (S-Plus) Functions.

#### See Also

#### [ci\\_chisq\\_ncp](#page-2-1).

#### Examples

```
ir <- iris
ir$PL <- ir$Petal.Width > 1
ci_cramersv(ir[, c("Species", "PL")])
ci_cramersv(ir[, c("Species", "PL")], type = "bootstrap", R = 999)
ci_cramersv(ir[, c("Species", "PL"))], probs = c(0.05, 1))
```

```
ci_cramersv(mtcars[c("am", "vs")])
ci_cramersv(mtcars[c("am", "vs")], test_adjustment = FALSE)
```
<span id="page-7-1"></span>ci\_f\_ncp *Confidence Interval for the Non-Centrality Parameter of the F Distribution*

#### Description

Based on the inversion principle, parametric confidence intervals for the non-centrality parameter Delta of the F distribution are calculated. Note that we do not provide bootstrap confidence intervals here to keep the input interface simple. A positive lower (1-alpha)\*100%-confidence limit for the ncp goes hand-in-hand with a significant F test at level alpha.

#### Usage

 $ci_f_{ncp}(x, df1 = NULL, df2 = NULL, probes = c(0.025, 0.975))$ 

#### Arguments

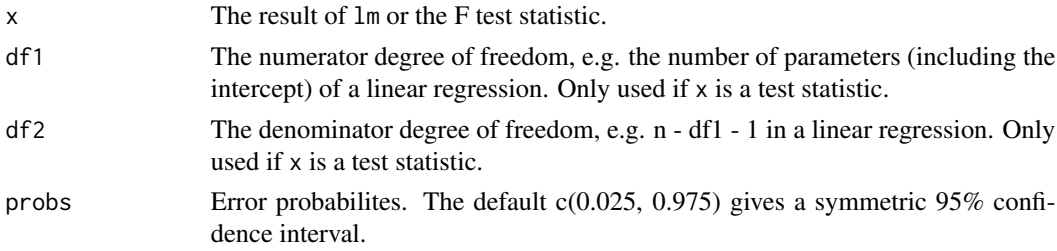

#### Details

Note that, according to ?pf, the results might be unreliable for very large F values.

#### Value

A list with class cint containing these components:

- parameter: The parameter in question.
- interval: The confidence interval for the parameter.
- estimate: The estimate for the parameter.
- probs: A vector of error probabilities.
- type: The type of the interval.
- info: An additional description text for the interval.

#### References

Smithson, M. (2003). Confidence intervals. Series: Quantitative Applications in the Social Sciences. New York, NY: Sage Publications.

<span id="page-7-0"></span>

#### <span id="page-8-0"></span>ci\_IQR 9

### See Also

[ci\\_rsquared](#page-23-1).

#### Examples

```
fit <- lm(Sepal.Length ~ ., data = iris)
ci_f_ncp(fit)
ci_f_{ncp}(fit, \text{probs} = c(0.05, 1))ci_f_{ncp}(fit, probs = c(0, 0.95))ci_f_{ncp}(x = 188.251, df1 = 5, df2 = 144)
```
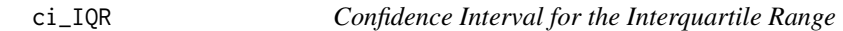

#### Description

This function calculates bootstrap confidence intervals for the population interquartile range (IQR), i.e. the difference between first and third quartile.

#### Usage

```
ci_IQR(
  x,
  probs = c(0.025, 0.975),
  type = "bootstrap",
  boot_type = c("bca", "perc", "norm", "basic"),
  R = 9999,seed = NULL,
  ...
\mathcal{L}
```
#### Arguments

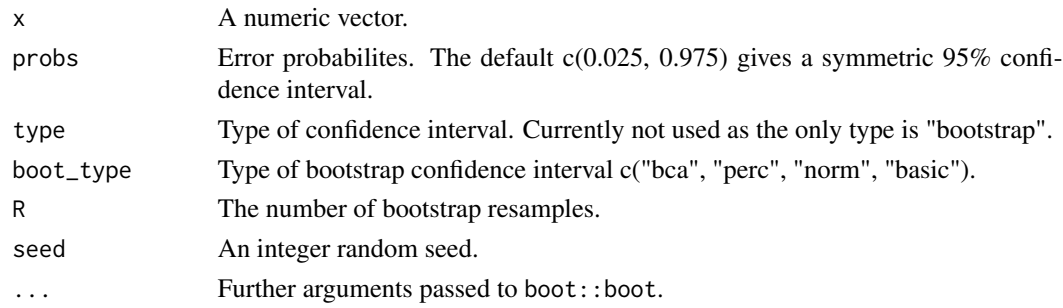

#### Details

Bootstrap confidence intervals are calculated by the package "boot", see references. The default bootstrap type is "bca" (bias-corrected accelerated) as it enjoys the property of being second order accurate as well as transformation respecting (see Efron, p. 188).

#### <span id="page-9-0"></span>10 ci\_kurtosis

#### Value

A list with class cint containing these components:

- parameter: The parameter in question.
- interval: The confidence interval for the parameter.
- estimate: The estimate for the parameter.
- probs: A vector of error probabilities.
- type: The type of the interval.
- info: An additional description text for the interval.

#### References

- 1. Efron, B. and Tibshirani R. J. (1994). An Introduction to the Bootstrap. Chapman & Hall/CRC.
- 2. Canty, A and Ripley B. (2019). boot: Bootstrap R (S-Plus) Functions.

#### Examples

```
set.seed(1)
x < - rnorm(100)
ci_IQR(x, R = 999)
```
<span id="page-9-1"></span>ci\_kurtosis *Confidence Interval for the Kurtosis*

#### Description

This function calculates bootstrap confidence intervals for the population kurtosis, see Details. Note that we use the version of the kurtosis that equals 3 for a theoretical normal distribution.

#### Usage

```
ci_kurtosis(
  x,
  probs = c(0.025, 0.975),
  type = "bootstrap",
  boot_type = c("bca", "perc", "norm", "basic"),
 R = 9999.
  seed = NULL,
  ...
)
```
#### <span id="page-10-0"></span>ci\_kurtosis 11

#### Arguments

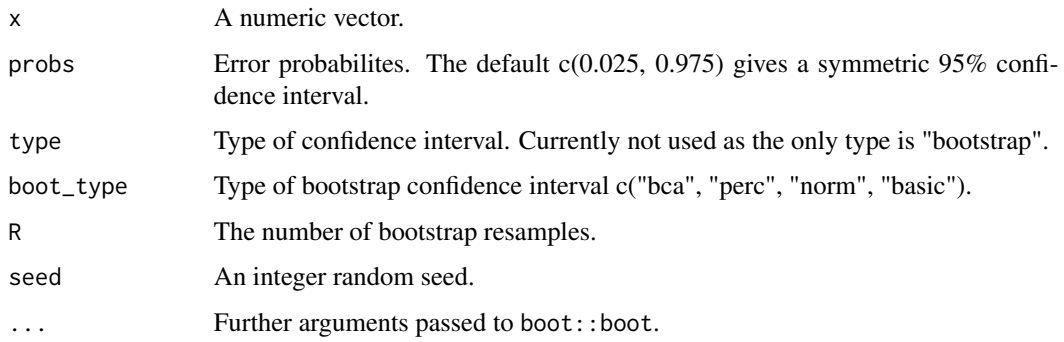

#### Details

Bootstrap confidence intervals are calculated by the package "boot", see references. The default bootstrap type is "bca" (bias-corrected accelerated) as it enjoys the property of being second order accurate as well as transformation respecting (see Efron, p. 188).

#### Value

A list with class cint containing these components:

- parameter: The parameter in question.
- interval: The confidence interval for the parameter.
- estimate: The estimate for the parameter.
- probs: A vector of error probabilities.
- type: The type of the interval.
- info: An additional description text for the interval.

#### References

- 1. Efron, B. and Tibshirani R. J. (1994). An Introduction to the Bootstrap. Chapman & Hall/CRC.
- 2. Canty, A and Ripley B. (2019). boot: Bootstrap R (S-Plus) Functions.

#### See Also

[moments](#page-30-1), [ci\\_skewness](#page-25-1).

#### Examples

```
set.seed(1)
x < - rnorm(100)
ci_kurtosis(x, R = 999)
```
#### <span id="page-11-0"></span>Description

This function calculates bootstrap confidence intervals for the population median absolute deviation, see stats: : mad for more information on this measure of scale.

#### Usage

```
ci_mad(
  x,
  probs = c(0.025, 0.975),
  constant = 1.4826,
  type = "bootstrap",
  boot_type = c("bca", "perc", "norm", "basic"),
 R = 9999.
  seed = NULL,
  ...
)
```
#### Arguments

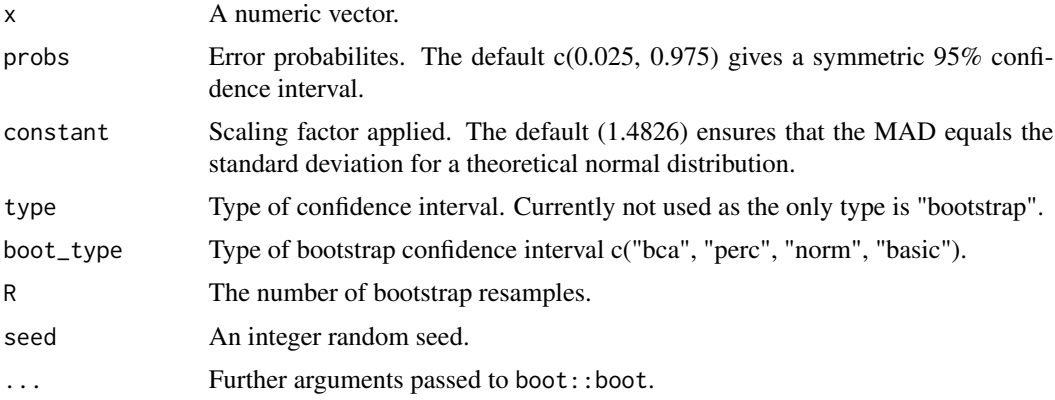

#### Details

Bootstrap confidence intervals are calculated by the package "boot", see references. The default bootstrap type is "bca" (bias-corrected accelerated) as it enjoys the property of being second order accurate as well as transformation respecting (see Efron, p. 188).

#### Value

A list with class cint containing these components:

• parameter: The parameter in question.

#### <span id="page-12-0"></span>ci\_mean 13

- interval: The confidence interval for the parameter.
- estimate: The estimate for the parameter.
- probs: A vector of error probabilities.
- type: The type of the interval.
- info: An additional description text for the interval.

#### References

- 1. Efron, B. and Tibshirani R. J. (1994). An Introduction to the Bootstrap. Chapman & Hall/CRC.
- 2. Canty, A and Ripley B. (2019). boot: Bootstrap R (S-Plus) Functions.

#### Examples

```
set.seed(1)
x \leftarrow \text{norm}(100)ci_mad(x, R = 999)
```
ci\_mean *Confidence Interval for the Population Mean*

#### Description

This function calculates confidence intervals for the population mean. By default, Student's t method is used. Alternatively, Wald and bootstrap confidence intervals are available.

#### Usage

```
ci_mean(
  x,
  probs = c(0.025, 0.975),
  type = c("t", "Wald", "bootstrap"),
 boot_type = c("stud", "bca", "perc", "norm", "basic"),
 R = 9999,seed = NULL,
  ...
)
```
#### Arguments

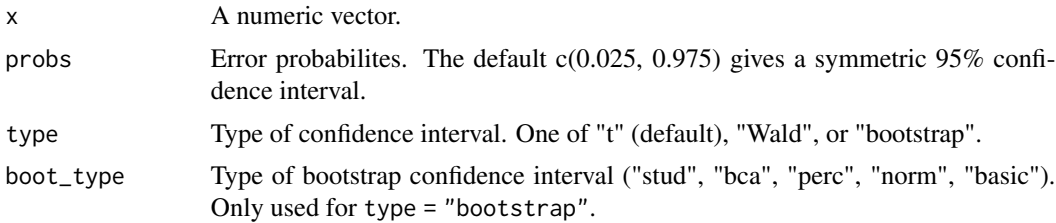

<span id="page-13-0"></span>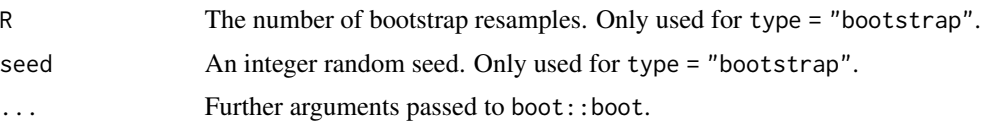

#### Details

Bootstrap confidence intervals are calculated by the package "boot", see references. The default bootstrap type for the mean is "stud" (bootstrap t) as it enjoys the property of being second order accurate and has a stable variance estimator (see Efron, p. 188).

#### Value

A list with class cint containing these components:

- parameter: The parameter in question.
- interval: The confidence interval for the parameter.
- estimate: The estimate for the parameter.
- probs: A vector of error probabilities.
- type: The type of the interval.
- info: An additional description text for the interval.

#### References

- 1. Smithson, M. (2003). Confidence intervals. Series: Quantitative Applications in the Social Sciences. New York, NY: Sage Publications.
- 2. Efron, B. and Tibshirani R. J. (1994). An Introduction to the Bootstrap. Chapman & Hall/CRC.
- 3. Canty, A and Ripley B. (2019). boot: Bootstrap R (S-Plus) Functions.

#### Examples

```
x < -1:100ci_mean(x)
ci_mean(x, type = "bootstrap", R = 999, seed = 1)ci_mean(x, type = "bootstrap", R = 999, probs = c(0.025, 1), seed = 1)
ci_mean(x, type = "bootstrap", R = 999, probs = c(0, 0.975), seed = 1)
```
ci\_mean\_diff *Confidence Interval for the Population Mean Difference*

#### Description

This function calculates confidence intervals for the population value of mean(x) - mean(y). The default is Student's method with Welch's correction for unequal variances, but also bootstrap confidence intervals are available.

#### ci\_mean\_diff 15

#### Usage

```
ci_mean_diff(
  x,
  y,
  probs = c(0.025, 0.975),
  var.equals = FALSE,type = c("t", "bootstrap"),boot_type = c("stud", "bca", "perc", "norm", "basic"),
  R = 9999,
  seed = NULL,
  ...
)
```
#### Arguments

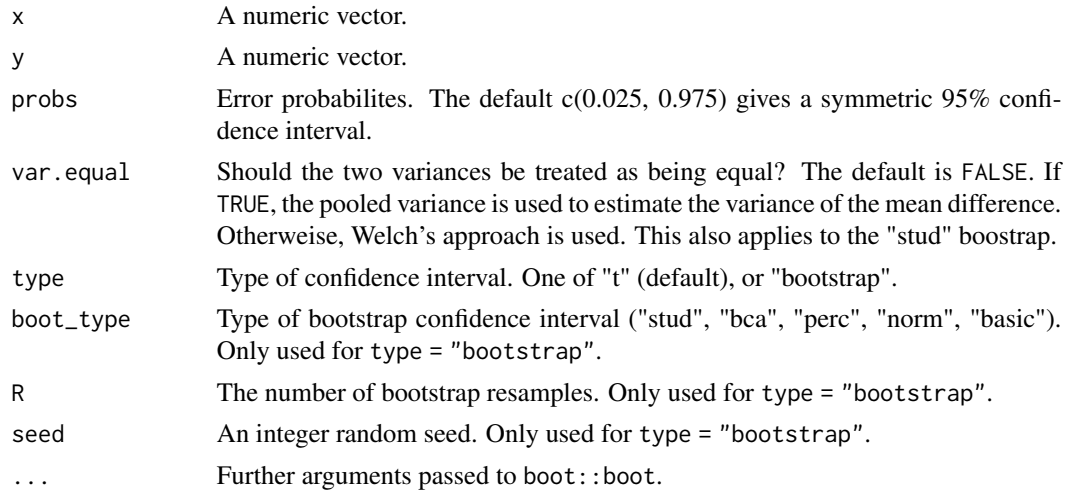

#### Details

Bootstrap confidence intervals are calculated by the package "boot". The default bootstrap type for the mean difference is "stud" (bootstrap t) as it enjoys the property of being second order accurate and has a stable variance estimator (see Efron, p. 188). The resampling is done within sample. If boot\_type = "stud", the standard error is estimated by Welch's method if var.equal = FALSE (the default) and by pooling otherwise. Thus, var.equal has not only an effect for the classic Student approach (type = "t") but also for boot\_type = "stud".

#### Value

A list with class cint containing these components:

- parameter: The parameter in question.
- interval: The confidence interval for the parameter.
- estimate: The estimate for the parameter.
- probs: A vector of error probabilities.
- <span id="page-15-0"></span>• type: The type of the interval.
- info: An additional description text for the interval.

#### References

- 1. Efron, B. and Tibshirani R. J. (1994). An Introduction to the Bootstrap. Chapman & Hall/CRC.
- 2. Canty, A and Ripley B. (2019). boot: Bootstrap R (S-Plus) Functions.

#### Examples

```
x < -10:30y \le -1:30ci_mean_diff(x, y)
t.test(x, y)$conf.int
ci_mean\_diff(x, y, type = "bootstrap", R = 999)
```
#### ci\_median *Confidence Interval for the Population Median*

#### Description

This function calculates confidence intervals for the population median by calling  $ci\_quantile(...q)$ = 0.5). See [ci\\_quantile](#page-20-1) for details.

#### Usage

```
ci_median(
  x,
 probs = c(0.025, 0.975),
  type = c("binomial", "bootstrap"),
  boot_type = c("bca", "perc", "norm", "basic"),
 R = 9999,
  seed = NULL,
  ...
)
```
#### Arguments

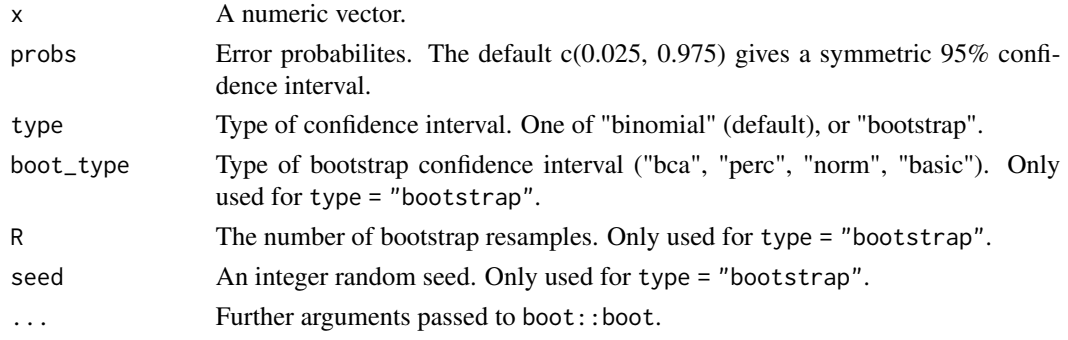

#### <span id="page-16-0"></span>Value

A list with class cint containing these components:

- parameter: The parameter in question.
- interval: The confidence interval for the parameter.
- estimate: The estimate for the parameter.
- probs: A vector of error probabilities.
- type: The type of the interval.
- info: An additional description text for the interval.

#### See Also

[ci\\_quantile](#page-20-1).

#### Examples

```
ci_median(1:100)
ci_quantile(1:100)
```
<span id="page-16-1"></span>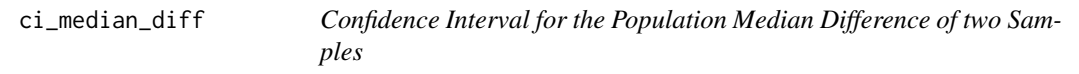

#### Description

This function calculates bootstrap confidence intervals for the population value of median(x) - median(y) by calling [ci\\_quantile\\_diff](#page-21-1)(,  $q = 0.5$ ). See ci\_quantile\_diff for details.

#### Usage

```
ci_median_diff(
  x,
  y,
  probs = c(0.025, 0.975),
  type = "bootstrap",
  boot_type = c("bca", "perc", "norm", "basic"),
  R = 9999.
  seed = NULL,
  ...
\mathcal{E}
```
#### <span id="page-17-0"></span>Arguments

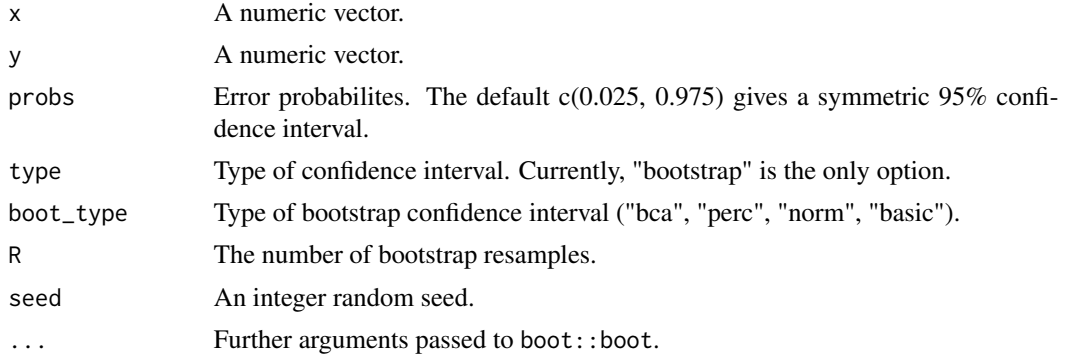

#### Value

A list with class cint containing these components:

- parameter: The parameter in question.
- interval: The confidence interval for the parameter.
- estimate: The estimate for the parameter.
- probs: A vector of error probabilities.
- type: The type of the interval.
- info: An additional description text for the interval.

#### See Also

[ci\\_quantile\\_diff](#page-21-1).

#### Examples

```
x < -10:30y \le -1:30ci_median_diff(x, y, R = 999)
```
ci\_oddsratio *Confidence Interval for the Odds Ratio*

#### Description

This function calculates a confidence interval for the odds ratio in a 2x2 table/matrix or a data frame with two columns. The confidence interval is obtained through stats::fisher.test. Bootstrap confidence intervals are not available.

#### Usage

 $ci\_oddsratio(x, probs = c(0.025, 0.975))$ 

#### <span id="page-18-0"></span>ci\_proportion 19

#### Arguments

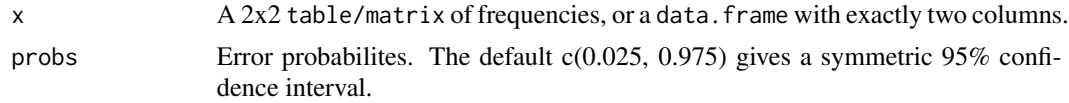

#### Value

A list with class cint containing these components:

- parameter: The parameter in question.
- interval: The confidence interval for the parameter.
- estimate: The estimate for the parameter.
- probs: A vector of error probabilities.
- type: The type of the interval.
- info: An additional description text for the interval.

#### See Also

[oddsratio](#page-30-2).

#### Examples

```
x \le cbind(c(10, 5), c(4, 4))
ci_oddsratio(x)
```
ci\_proportion *Confidence Interval for a Population Proportion*

#### Description

This function calculates confidence intervals for a population proportion. By default, "Clopper-Pearson" confidence intervals are calculated (via stats::binom.test). Further possibilities are "Wilson", "Agresti-Coull", and "bootstrap" (mainly added for consistency and didactic purposes).

#### Usage

```
ci_proportion(
  x,
  n = NULL,probs = c(0.025, 0.975),
  type = c("Clopper-Pearson", "Agresti-Coull", "Wilson", "bootstrap"),
  boot_type = c("bca", "perc", "stud", "norm", "basic"),
 R = 9999.
  seed = NULL,
  ...
)
```
#### Arguments

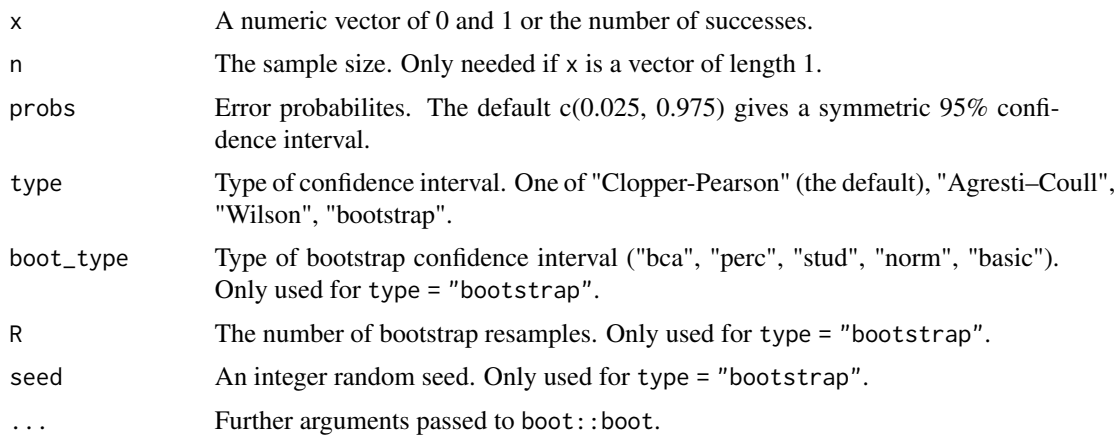

#### Details

Bootstrap confidence intervals are calculated by the package "boot", see references. The default bootstrap type for the proportion is "bca" (bias-corrected accelerated) as it enjoys the property of being second order accurate as well as transformation respecting (see Efron, p. 188). Note that we use the formula in [https://en.wikipedia.org/wiki/Binomial\\_proportion\\_confidence\\_](https://en.wikipedia.org/wiki/Binomial_proportion_confidence_interval) [interval](https://en.wikipedia.org/wiki/Binomial_proportion_confidence_interval) which does not simplify the 0.975 quantile of the normal by 2 as sometimes in other references.

#### Value

A list with class cint containing these components:

- parameter: The parameter in question.
- interval: The confidence interval for the parameter.
- estimate: The estimate for the parameter.
- probs: A vector of error probabilities.
- type: The type of the interval.
- info: An additional description text for the interval.

#### References

- 1. Clopper, C. and Pearson, E. S. (1934). The use of confidence or fiducial limits illustrated in the case of the binomial. Biometrika. 26 (4).
- 2. Wilson, E. B. (1927). Probable inference, the law of succession, and statistical inference. Journal of the American Statistical Association, 22 (158).
- 3. Agresti, A. and Coull, B. A. (1998). Approximate is better than 'exact' for interval estimation of binomial proportions. The American Statistician, 52 (2).
- 4. Efron, B. and Tibshirani R. J. (1994). An Introduction to the Bootstrap. Chapman & Hall/CRC.
- 5. Canty, A and Ripley B. (2019). boot: Bootstrap R (S-Plus) Functions.

#### <span id="page-20-0"></span>ci\_quantile 21

#### Examples

```
x \le -\text{rep}(0:1, \text{ times } = \text{c}(50, 100))ci_proportion(x)
ci_proportion(x, type = "Wilson")
ci_proportion(x, type = "Agresti-Coull")
ci\_proportion(x, type = "bootstrap", R = 999)
```
<span id="page-20-1"></span>ci\_quantile *Confidence Interval for a Population Quantile*

#### Description

This function calculates confidence intervals for a population quantile. By default, distributionfree confidence intervals based on the binomial distribution are formed, see Hahn and Meeker. Alternatively, bootstrap confidence intervals are available.

#### Usage

```
ci_quantile(
  x,
  q = 0.5,
 probs = c(0.025, 0.975),
  type = c("binomial", "bootstrap"),
 boot_type = c("bca", "perc", "norm", "basic"),
 R = 9999,seed = NULL,
  ...
)
```
#### Arguments

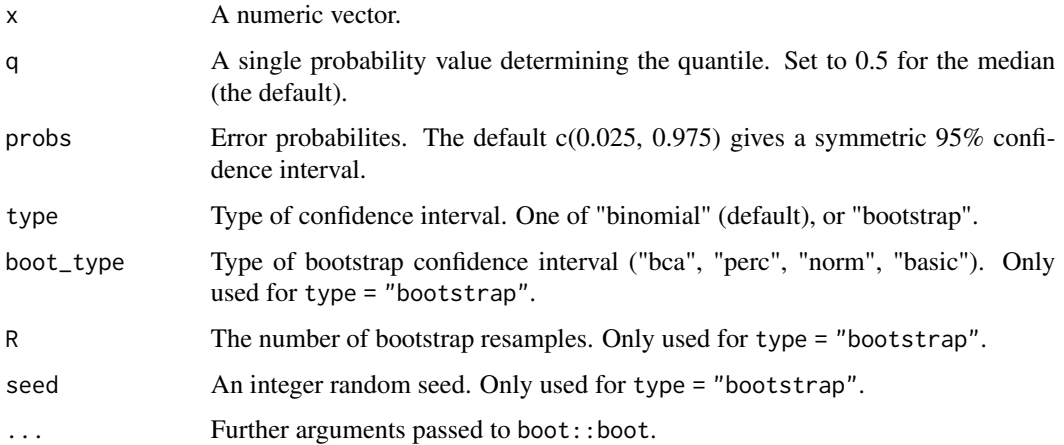

#### <span id="page-21-0"></span>Details

Bootstrap confidence intervals are calculated by the package "boot", see references. The default bootstrap type is "bca" (bias-corrected accelerated) as it enjoys the property of being second order accurate as well as transformation respecting (see Efron, p. 188).

#### Value

A list with class cint containing these components:

- parameter: The parameter in question.
- interval: The confidence interval for the parameter.
- estimate: The estimate for the parameter.
- probs: A vector of error probabilities.
- type: The type of the interval.
- info: An additional description text for the interval.

#### References

- 1. Hahn, G. and Meeker, W. (1991). Statistical Intervals. Wiley 1991.
- 2. Efron, B. and Tibshirani R. J. (1994). An Introduction to the Bootstrap. Chapman & Hall/CRC.
- 3. Canty, A and Ripley B. (2019). boot: Bootstrap R (S-Plus) Functions.

#### See Also

[ci\\_quantile](#page-20-1).

#### Examples

```
x < -1:100ci_quantile(x)
ci_quantile(x, q = 0.25)ci_quantile(x, q = 0.25, type = "bootstrap", R = 999)
```
<span id="page-21-1"></span>ci\_quantile\_diff *Confidence Interval for the Population Quantile Difference of two Samples*

#### Description

This function calculates bootstrap confidence intervals for the population value of q quantile(x) - q quantile(y).

#### ci\_quantile\_diff 23

#### Usage

```
ci_quantile_diff(
  x,
 y,
  q = 0.5,
 probs = c(0.025, 0.975),
  type = "bootstrap",
  boot_type = c("bca", "perc", "norm", "basic"),
 R = 9999,
  seed = NULL,
  ...
)
```
#### Arguments

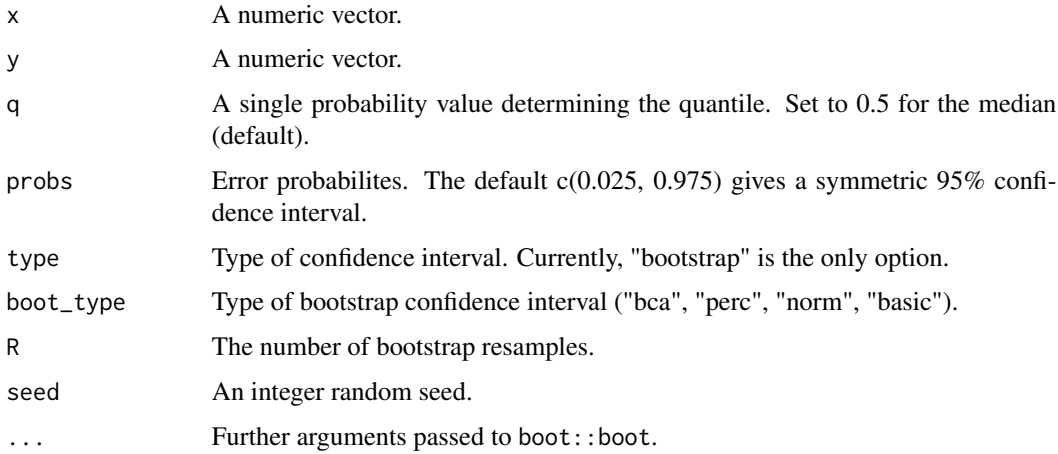

#### Details

Bootstrap confidence intervals are calculated by the package "boot". The default bootstrap type is "bca" (bias-corrected & accelerated) as it enjoys the property of being second order accurate and is transformation respecting (see Efron, p. 188). The sampling is done within sample.

#### Value

A list with class cint containing these components:

- parameter: The parameter in question.
- interval: The confidence interval for the parameter.
- estimate: The estimate for the parameter.
- probs: A vector of error probabilities.
- type: The type of the interval.
- info: An additional description text for the interval.

#### <span id="page-23-0"></span>References

- 1. Efron, B. and Tibshirani R. J. (1994). An Introduction to the Bootstrap. Chapman & Hall/CRC.
- 2. Canty, A and Ripley B. (2019). boot: Bootstrap R (S-Plus) Functions.

#### See Also

[ci\\_median\\_diff](#page-16-1).

#### Examples

```
x < -10:30y \le -1:30ci_quantile_diff(x, y, R = 999)
```
<span id="page-23-1"></span>ci\_rsquared *Confidence Interval for the Population R-Squared*

#### Description

This function calculates parametric confidence intervals for the population R-squared. It is based on confidence intervals for the non-centrality parameter Delta of the F distribution, found by test inversion. Delta values are mapped to R-squared by R-squared = Delta / (Delta + df1 + df2 + 1), where df1 and df2 are the degrees of freedom of the F test statistic. A positive lower (1-alpha)\*100% confidence limit for the R-squared goes hand-in-hand with a significant F test at level alpha.

#### Usage

 $ci_r$ squared(x, df1 = NULL, df2 = NULL, probs =  $c(0.025, 0.975)$ )

#### Arguments

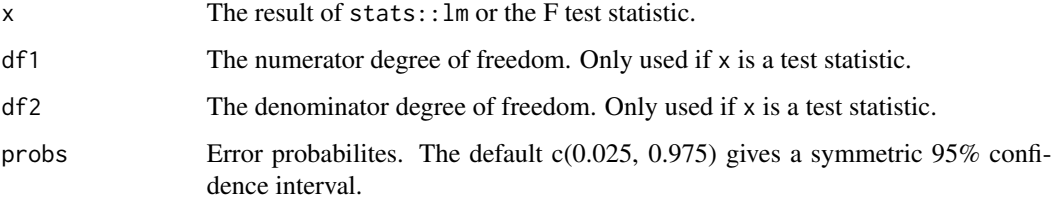

#### Details

According to ?pf, the results might be unreliable for very large F values. Note that we do not provide bootstrap confidence intervals here to keep the input interface simple.

#### <span id="page-24-0"></span>Value

A list with class cint containing these components:

- parameter: The parameter in question.
- interval: The confidence interval for the parameter.
- estimate: The estimate for the parameter.
- probs: A vector of error probabilities.
- type: The type of the interval.
- info: An additional description text for the interval.

#### References

Smithson, M. (2003). Confidence intervals. Series: Quantitative Applications in the Social Sciences. New York, NY: Sage Publications.

#### See Also

[ci\\_f\\_ncp](#page-7-1).

#### Examples

```
fit \leq lm(Sepal.Length \sim ., data = iris)
summary(fit)$r.squared
ci_rsquared(fit)
ci_rsquared(fit, probs = c(0.05, 1))
ci_rsquared(fit, probs = c(0, 0.95))
ci_rsquared(188.251, 5, 144)
```
<span id="page-24-1"></span>ci\_sd *Confidence Interval for the Population Standard Deviation*

#### Description

This function calculates confidence intervals for the population standard deviation. They are derived by calculating confidence intervals for the variance and then taking the square-root. For details, see [ci\\_var](#page-27-1).

#### Usage

```
ci_sd(
  x,
  probs = c(0.025, 0.975),
  type = c("chi-squared", "bootstrap"),
  boot_type = c("bca", "perc", "stud", "norm", "basic"),
  R = 9999.
  seed = NULL,
  ...
)
```
#### <span id="page-25-0"></span>Arguments

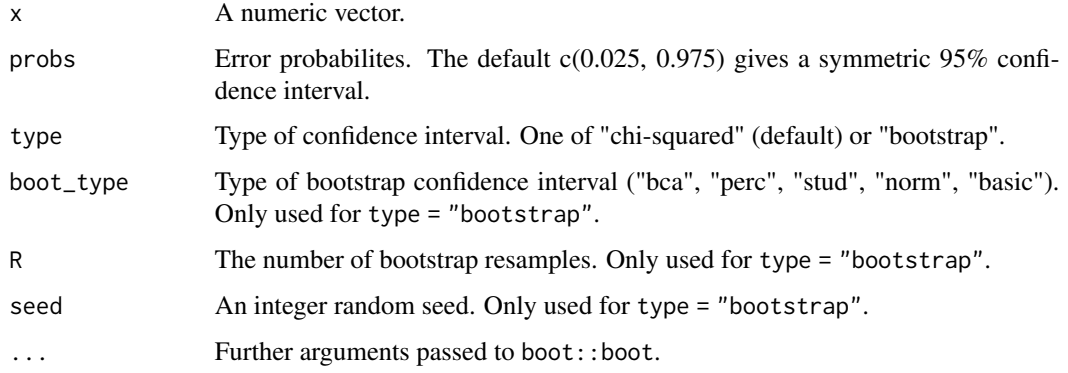

#### Value

A list with class cint containing these components:

- parameter: The parameter in question.
- interval: The confidence interval for the parameter.
- estimate: The estimate for the parameter.
- probs: A vector of error probabilities.
- type: The type of the interval.
- info: An additional description text for the interval.

#### See Also

[ci\\_var](#page-27-1).

#### Examples

```
x \le -1:100sd(x)
ci_s/d(x)sqrt(ci_var(x)$interval)
ci_s/d(x, type = "bootstrap", R = 999)
```
<span id="page-25-1"></span>ci\_skewness *Confidence Interval for the Skewness*

#### Description

This function calculates bootstrap confidence intervals for the population skewness, see Details.

#### <span id="page-26-0"></span>ci\_skewness 27

#### Usage

```
ci_skewness(
  x,
  probs = c(0.025, 0.975),
  type = "bootstrap",
  boot_type = c("bca", "perc", "norm", "basic"),
  R = 9999,
  seed = NULL,
  ...
\mathcal{L}
```
#### Arguments

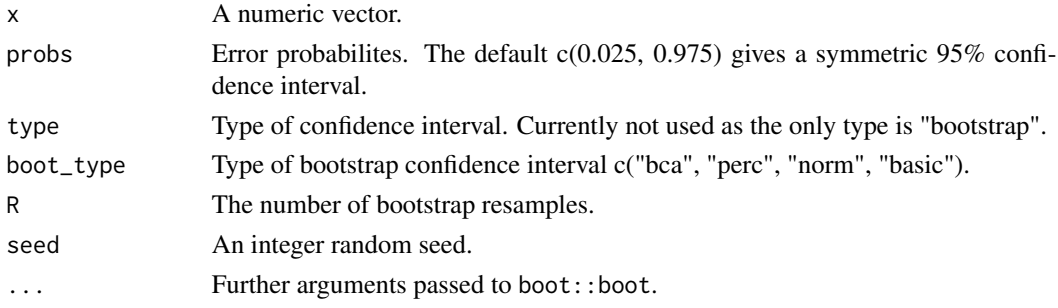

#### Details

Bootstrap confidence intervals are calculated by the package "boot", see references. The default bootstrap type is "bca" (bias-corrected accelerated) as it enjoys the property of being second order accurate as well as transformation respecting (see Efron, p. 188).

#### Value

A list with class cint containing these components:

- parameter: The parameter in question.
- interval: The confidence interval for the parameter.
- estimate: The estimate for the parameter.
- probs: A vector of error probabilities.
- type: The type of the interval.
- info: An additional description text for the interval.

#### References

- 1. Efron, B. and Tibshirani R. J. (1994). An Introduction to the Bootstrap. Chapman & Hall/CRC.
- 2. Canty, A and Ripley B. (2019). boot: Bootstrap R (S-Plus) Functions.

#### See Also

[moments](#page-30-1), [ci\\_kurtosis](#page-9-1).

#### Examples

```
set.seed(1)
x \le - rnorm(100)
ci_skewness(x, R = 999)
```
#### <span id="page-27-1"></span>ci\_var *Confidence Interval for the Population Variance*

#### Description

This function calculates confidence intervals for the population variance. By default, classic confidence intervals are calculated based on the chi-squared distribution, assuming normal distribution (see Smithson). Bootstrap confidence intervals are also available and are recommended for the non-normal case as the chi-squared confidence intervals are sensitive to deviations from normality.

#### Usage

```
ci_var(
  x,
  probs = c(0.025, 0.975),
  type = c("chi-squared", "bootstrap"),
  boot_type = c("bca", "perc", "stud", "norm", "basic"),
  R = 9999,seed = NULL,
  ...
)
```
#### Arguments

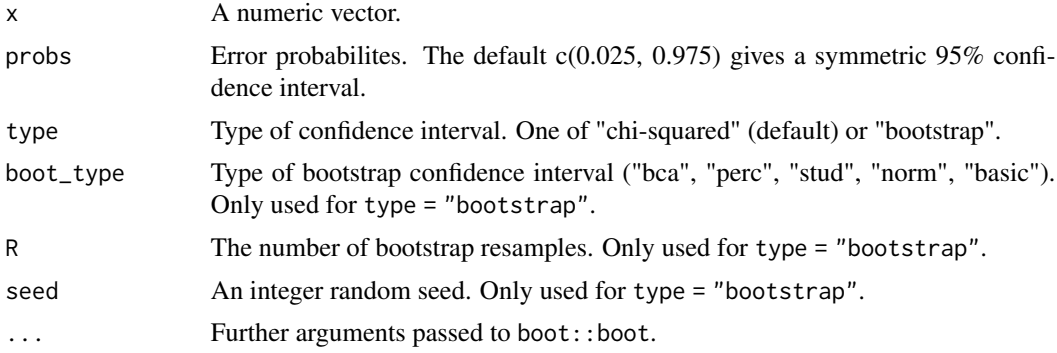

#### Details

Bootstrap confidence intervals are calculated by the package "boot", see references. The default bootstrap type is "bca" (bias-corrected accelerated) as it enjoys the property of being second order accurate as well as transformation respecting (see Efron, p. 188). The "stud" (bootstrap t) bootstrap uses a general formula for the standard error of the sample variance given in Wilks.

<span id="page-27-0"></span>

#### <span id="page-28-0"></span>cramersv 29

#### Value

A list with class cint containing these components:

- parameter: The parameter in question.
- interval: The confidence interval for the parameter.
- estimate: The estimate for the parameter.
- probs: A vector of error probabilities.
- type: The type of the interval.
- info: An additional description text for the interval.

#### References

- 1. Smithson, M. (2003). Confidence intervals. Series: Quantitative Applications in the Social Sciences. New York, NY: Sage Publications.
- 2. S.S. Wilks (1962), Mathematical Statistics, Wiley & Sons.
- 3. Efron, B. and Tibshirani R. J. (1994). An Introduction to the Bootstrap. Chapman & Hall/CRC.
- 4. Canty, A and Ripley B. (2019). boot: Bootstrap R (S-Plus) Functions.

#### See Also

[ci\\_sd](#page-24-1).

#### Examples

 $x \le -1:100$ ci\_var(x)  $ci\_var(x, type = "bootstrap", R = 999)$ 

cramersv *Cramer's V*

#### Description

This function calculates Cramer's V, a measure of association between two categorical variables. It is a scaled version of the chi-squared test statistic and lies between 0 and 1. Cramer's V is calculated as sqrt(chi-squared /  $(n * (k - 1))$ ), where n is the number of observations and k is the smaller of the number of levels of the two variables.

#### Usage

cramersv(x)

#### Arguments

x The result of stats::chisq.test, a matrix/table of counts or a data.frame with exactly two columns representing the two variables.

#### <span id="page-29-0"></span>Details

Yates continuity correction is never applied. So in the  $2x2$  case, if x is the result of stats::chisq.test, make sure no continuity correction was applied. Otherwise, results can be inconsistent.

#### Value

A numeric vector of length one.

#### References

Cramer, Harald. 1946. Mathematical Methods of Statistics. Princeton: Princeton University Press, page 282 (Chapter 21. The two-dimensional case).

#### Examples

```
tab <- table(mtcars[c("am", "vs")])
chi <- chisq.test(tab, correct = FALSE)
cramersv(mtcars[c("am", "vs")])
cramersv(chi)
cramersv(tab)
```
is.cint *Type Check*

#### Description

Checks if an object inherits class 'cint'.

#### Usage

is.cint(x)

#### Arguments

x Any object.

#### Value

A logical vector of length one.

#### Examples

is.cint(ci\_proportion(5, 20))

<span id="page-30-1"></span><span id="page-30-0"></span>

#### Description

Functions to calculate moments, skewness, and Pearson's measure of kurtosis. The latter is defined as the ratio of the 4th central moment and the squared second central moment. For a theoretical normal distribution, the kurtosis equals 3.

#### Usage

```
moment(z, p = 1, central = TRUE, na.rm = TRUE)
skewness(z, na.rm = TRUE)
kurtosis(z, na.rm = TRUE)
```
#### Arguments

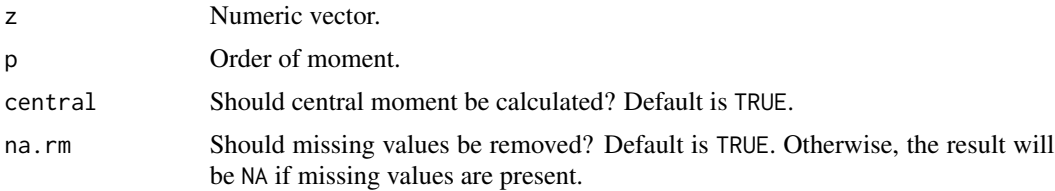

#### Value

A numeric vector of length one.

#### Examples

```
x < -1:100moment(x, 4)skewness(x)
kurtosis(x)
```
<span id="page-30-2"></span>oddsratio *Odds Ratio*

#### Description

This function calculates the odds ratio in a 2x2 table/matrix or a data frame with two columns. The numerator equals the ratio of the top left entry and the bottom left entry, while the denonimator equals the ratio of the top right entry and the bottom right entry. This is usually slightly different from the calculation by stats::fisher.test which is based on the ML estimate of the odds ratio.

#### <span id="page-31-0"></span>Usage

oddsratio(x)

#### Arguments

x A 2x2 matrix/table of counts or a data.frame with exactly two columns representing the two binary variables.

#### Value

A numeric vector of length one.

#### Examples

 $tab \leftarrow cbind(c(10, 5), c(4, 4))$ oddsratio(tab)

print.cint *Print a cint Object*

#### Description

Print method for an object of class cint.

#### Usage

## S3 method for class 'cint' print(x, digits = getOption("digits"), ...)

#### Arguments

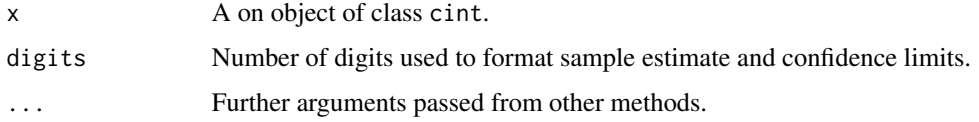

#### Value

Invisibly, the input is returned.

#### Examples

ci\_mean(1:100)

#### <span id="page-32-0"></span>Description

Functions to calculate standard errors of different statistics. The availability of a standard error (or statistic proportional to it) allows to apply "stud" (bootstrap t) bootstrap.

### Usage

```
se_mean(z, na.rm = TRUE, ...)se_mean\_diff(z, y, na.rm = TRUE, var.equals = FALSE, ...)se\_var(z, na.rm = TRUE, ...)se\_proportion(z, na.rm = TRUE, ...)
```
#### Arguments

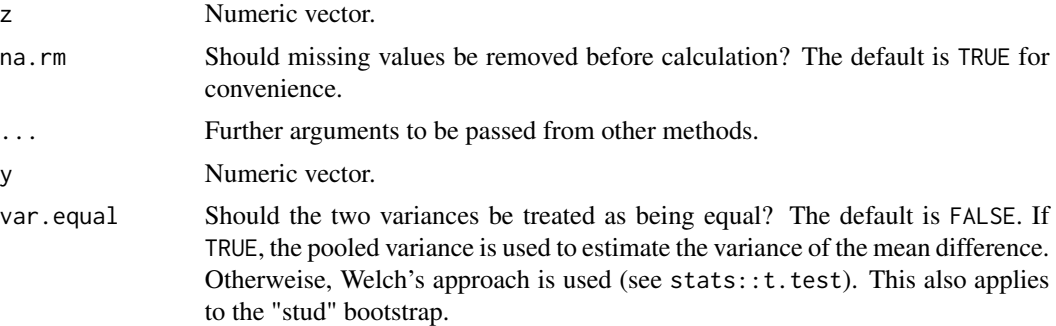

#### Value

A numeric vector of length one.

#### Examples

se\_mean(1:100)

# <span id="page-33-0"></span>Index

```
ci_boot, 2
ci_chisq_ncp, 3, 7
ci_cor, 4
ci_cramersv, 4, 6
ci_f_ncp, 8, 25
9ci_kurtosis, 10, 27
ci_mad, 12
ci_mean, 13
ci_mean_diff, 14
ci_median, 16
ci_median_diff, 17, 24
ci_oddsratio, 18
ci_proportion, 19
ci_quantile, 16, 17, 21, 22
ci_quantile_diff, 17, 18, 22
ci_rsquared, 9, 24
ci_sd, 25, 29
ci_skewness, 11, 26
ci_var, 25, 26, 28
cramersv, 29
is.cint, 30
kurtosis (moments), 31
moment (moments), 31
moments, 11, 27, 31
oddsratio, 19, 31
print.cint, 32
se, 33
se_mean (se), 33
se_mean_diff (se), 33
se_proportion (se), 33
se_var (se), 33
skewness (moments), 31
```